ZFS Siste ord innen filsystemer

#### [Trond Endrestøl](http://fig.ol.no/~trond/)

[Fagskolen Innlandet,](http://fagskolen-innlandet.no/) IT-avdelingen

23. desember 2013

T. Endrestøl (FSI/IT) [ZFS](#page-117-0) 23. desember 2013 1 / 19

**KD > KFIX** 

<span id="page-0-0"></span>Þ

## Foredragets filer I

- Filene til foredraget er tilgjengelig gjennom:
	- Subversion: svn co <svn://svn.ximalas.info/zfs-foredrag>
	- Web: [svnweb.ximalas.info/zfs-foredrag](http://svnweb.ximalas.info/zfs-foredrag/)
	- Begge metodene er tilgjengelig med både IPv4 og IPv6
- [zfs-foredrag.foredrag.pdf](http://svnweb.ximalas.info/zfs-foredrag/trunk/zfs-foredrag.foredrag.pdf?view=co) vises på lerretet
- [zfs-foredrag.handout.pdf](http://svnweb.ximalas.info/zfs-foredrag/trunk/zfs-foredrag.handout.pdf?view=co) er mye bedre for publikum å se på
- [zfs-foredrag.handout.2on1.pdf](http://svnweb.ximalas.info/zfs-foredrag/trunk/zfs-foredrag.handout.2on1.pdf?view=co) og [zfs-foredrag.handout.4on1.pdf](http://svnweb.ximalas.info/zfs-foredrag/trunk/zfs-foredrag.handout.4on1.pdf?view=co) er begge velegnet til utskrift
- \* . 169. pdf-filene er i 16:9-format
- \* . 1610. pdf-filene er i 16:10-format

# Foredragets filer II

- Foredraget er mekket ved hjelp av [GNU Emacs,](http://www.gnu.org/software/emacs/) AUCT<sub>F</sub>X, pdfT<sub>F</sub>X fra MiKT<sub>F</sub>X, LA[TEX-](http://www.latex-project.org/)dokumentklassa [beamer,](https://bitbucket.org/rivanvx/beamer/wiki/Home) [Subversion,](http://subversion.apache.org/) [TortoiseSVN](http://tortoisesvn.net/) og [Adobe Reader](http://get.adobe.com/no/reader/)
- Hovedfila bærer denne identifikasjonen: \$Ximalas: trunk/zfs-foredrag.tex 6 2013-12-23 19:29:45Z trond \$
- Driverfila for denne PDF-fila bærer denne identifikasjonen: \$Ximalas: trunk/zfs-foredrag.foredrag.169.tex 3 2013-12-23 13:42:53Z trond \$
- Copyright (C) 2013 Trond Endrestøl
- Dette verket er lisensiert med: [Creative Commons,](http://creativecommons.org/) [Navngivelse-DelPåSammeVilkår 3.0](http://creativecommons.org/licenses/by-sa/3.0/no/) [Norge](http://creativecommons.org/licenses/by-sa/3.0/no/) (CC BY-SA 3.0)

#### Oversikt over hele foredraget Del 1: ZFS?

- 1 [Hva er ZFS?](#page-7-0)
- 2 [Hva er grensene til ZFS?](#page-20-0)
- 3 [Hvordan virker ZFS?](#page-32-0)
- 4 [ZFS og RAID-kontrollere](#page-49-0)
- 5 [Hvor kommer ZFS fra?](#page-54-0)
- 6 [Fremtiden for ZFS?](#page-66-0)

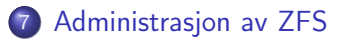

#### 8 [Oppretting av pooler](#page-88-0)

- [Enkle pool-eksempler](#page-92-0)
- [Avanserte pool-eksempler](#page-105-0)

 $\leftarrow$ 

Del I

# [Del 1: ZFS?](#page-5-0)

T. Endrestøl (FSI/IT) [ZFS](#page-0-0) 23. desember 2013 6 / 19

<span id="page-5-0"></span>イロト イ団ト イミト イミト ニミー のんぴ

- [Hva er grensene til ZFS?](#page-20-0)
- [Hvordan virker ZFS?](#page-32-0)
- [ZFS og RAID-kontrollere](#page-49-0)
- [Hvor kommer ZFS fra?](#page-54-0)

#### [Fremtiden for ZFS?](#page-66-0)

<span id="page-7-0"></span>イロト イ団ト イミト イミト ニミー のんぴ

• ZFS er både

K ロ ▶ K @ ▶ K 할 ▶ K 할 ▶ ① 할 → ① 의 ①

• ZFS er både

<sup>1</sup> Logisk volumhåndterer (Logical Volume Manager, LVM)

造

 $299$ 

**K ロ ▶ K 倒 ▶** 

 $\sim$ œ.  $\sim$  $\prec$ 

#### • ZFS er både

- 
- <sup>2</sup> Filsystem med snapshots og kloner

<sup>1</sup> Logisk volumhåndterer (Logical Volume Manager, LVM)

∢ □ ▶ ⊣ *←* □

э

- ZFS er både
	-
	- <sup>2</sup> Filsystem med snapshots og kloner

<sup>1</sup> Logisk volumhåndterer (Logical Volume Manager, LVM)

Enklere organisering enn «Storage Spaces» i Microsoft Windows Server 2012

- ZFS er både
	-
	- **2** Filsystem med snapshots og kloner

**1 Logisk volumhåndterer** (Logical Volume Manager, LVM)

- Enklere organisering enn «Storage Spaces» i Microsoft Windows Server 2012
- Lagringen organiseres i pooler som kan bestå av

- ZFS er både
	-
	- **2** Filsystem med snapshots og kloner

**1 Logisk volumhåndterer** (Logical Volume Manager, LVM)

- Enklere organisering enn «Storage Spaces» i Microsoft Windows Server 2012
- Lagringen organiseres i pooler som kan bestå av
	- **4** Enkeltdisker/partisjoner

- ZFS er både
	-
	- **2** Filsystem med snapshots og kloner

**1 Logisk volumhåndterer** (Logical Volume Manager, LVM)

- Enklere organisering enn «Storage Spaces» i Microsoft Windows Server 2012
- Lagringen organiseres i pooler som kan bestå av
	- **4** Enkeltdisker/partisjoner
	- <sup>2</sup> Striping (RAID 0) mellom to eller flere disker/partisjoner

- ZFS er både
	-
	- **2** Filsystem med snapshots og kloner

**1 Logisk volumhåndterer** (Logical Volume Manager, LVM)

- Enklere organisering enn «Storage Spaces» i Microsoft Windows Server 2012
- Lagringen organiseres i pooler som kan bestå av
	- **1** Enkeltdisker/partisjoner
	- <sup>2</sup> Striping (RAID 0) mellom to eller flere disker/partisjoner
	- <sup>3</sup> Speiling (RAID 1) mellom to eller flere disker/partisjoner

- ZFS er både
	-
	- **2** Filsystem med snapshots og kloner

**1 Logisk volumhåndterer** (Logical Volume Manager, LVM)

- Enklere organisering enn «Storage Spaces» i Microsoft Windows Server 2012
- Lagringen organiseres i pooler som kan bestå av
	- **1** Enkeltdisker/partisjoner
	- <sup>2</sup> Striping (RAID 0) mellom to eller flere disker/partisjoner
	- <sup>3</sup> Speiling (RAID 1) mellom to eller flere disker/partisjoner
	- <sup>4</sup> raidz1 (RAID 5) over tre eller flere disker/partisjoner

- ZFS er både
	-
	- **2** Filsystem med snapshots og kloner

**1 Logisk volumhåndterer** (Logical Volume Manager, LVM)

- Enklere organisering enn «Storage Spaces» i Microsoft Windows Server 2012
- Lagringen organiseres i pooler som kan bestå av
	- **1** Enkeltdisker/partisjoner
	- <sup>2</sup> Striping (RAID 0) mellom to eller flere disker/partisjoner
	- <sup>3</sup> Speiling (RAID 1) mellom to eller flere disker/partisjoner
	- <sup>4</sup> raidz1 (RAID 5) over tre eller flere disker/partisjoner
	- <sup>5</sup> raidz2 (RAID 6) over seks eller flere disker/partisjoner

- ZFS er både
	-
	- **2** Filsystem med snapshots og kloner

**1 Logisk volumhåndterer** (Logical Volume Manager, LVM)

- Enklere organisering enn «Storage Spaces» i Microsoft Windows Server 2012
- Lagringen organiseres i pooler som kan bestå av
	- **1** Enkeltdisker/partisjoner
	- <sup>2</sup> Striping (RAID 0) mellom to eller flere disker/partisjoner
	- <sup>3</sup> Speiling (RAID 1) mellom to eller flere disker/partisjoner
	- <sup>4</sup> raidz1 (RAID 5) over tre eller flere disker/partisjoner
	- <sup>5</sup> raidz2 (RAID 6) over seks eller flere disker/partisjoner
	- <sup>6</sup> raidz3 («RAID 7») over ni eller flere disker/partisjoner

- ZFS er både
	-
	- **2** Filsystem med snapshots og kloner

**1 Logisk volumhåndterer** (Logical Volume Manager, LVM)

- Enklere organisering enn «Storage Spaces» i Microsoft Windows Server 2012
- Lagringen organiseres i pooler som kan bestå av
	- **1** Enkeltdisker/partisjoner
	- <sup>2</sup> Striping (RAID 0) mellom to eller flere disker/partisjoner
	- <sup>3</sup> Speiling (RAID 1) mellom to eller flere disker/partisjoner
	- <sup>4</sup> raidz1 (RAID 5) over tre eller flere disker/partisjoner
	- <sup>5</sup> raidz2 (RAID 6) over seks eller flere disker/partisjoner
	- <sup>6</sup> raidz3 («RAID 7») over ni eller flere disker/partisjoner
- Visse kombinasjoner av det overstående er også mulig

<span id="page-20-0"></span>K ロンバイ (型) > X (型) > X (型) > 1 (型)

ZFS er stort sett grenseløs

活

 $299$ 

**← ロ ▶ → ← 何** 

- ZFS er stort sett grenseløs
	- 128-bit diskadresser

∢ □ ▶ ⊣ *←* □

э

- ZFS er stort sett grenseløs
	- 128-bit diskadresser
	- $\bullet$  Maks.  $2^{48}$  poster i hver katalog

 $\leftarrow$ 

- ZFS er stort sett grenseløs
	- 128-bit diskadresser
	- $\bullet$  Maks. 2<sup>48</sup> poster i hver katalog
	- Maks.  $2^{64}$  bytes (16 EiB, 16 exbibytes) for hver fil

- ZFS er stort sett grenseløs
	- <sup>a</sup> 128-bit diskadresser
	- Maks.  $2^{48}$  poster i hver katalog
	- Maks.  $2^{64}$  bytes (16 EiB, 16 exbibytes) for hver fil
	- $\bullet$  Maks.  $2^{64}$  bytes for hvert attributt

- ZFS er stort sett grenseløs
	- <sup>a</sup> 128-bit diskadresser
	- Maks.  $2^{48}$  poster i hver katalog
	- Maks.  $2^{64}$  bytes (16 EiB, 16 exbibytes) for hver fil
	- $\bullet$  Maks.  $2^{64}$  bytes for hvert attributt
	- Maks.  $2^{78}$  bytes (256 ZiB, 256 zebibytes) i hver pool

- ZFS er stort sett grenseløs
	- <sup>a</sup> 128-bit diskadresser
	- Maks.  $2^{48}$  poster i hver katalog
	- Maks.  $2^{64}$  bytes (16 EiB, 16 exbibytes) for hver fil
	- $\bullet$  Maks.  $2^{64}$  bytes for hvert attributt
	- Maks.  $2^{78}$  bytes (256 ZiB, 256 zebibytes) i hver pool
	- Maks.  $2^{56}$  attributter for hver fil (egentlig begrenset til  $2^{48}$  attributter)

- ZFS er stort sett grenseløs
	- <sup>a</sup> 128-bit diskadresser
	- Maks.  $2^{48}$  poster i hver katalog
	- $\bullet$  Maks.  $2^{64}$  bytes (16 EiB, 16 exbibytes) for hver fil
	- $\bullet$  Maks.  $2^{64}$  bytes for hvert attributt
	- Maks.  $2^{78}$  bytes (256 ZiB, 256 zebibytes) i hver pool
	- Maks.  $2^{56}$  attributter for hver fil (egentlig begrenset til  $2^{48}$  attributter)
	- Maks. 2<sup>64</sup> enheter tilknyttet en gitt pool

- ZFS er stort sett grenseløs
	- <sup>a</sup> 128-bit diskadresser
	- Maks.  $2^{48}$  poster i hver katalog
	- Maks.  $2^{64}$  bytes (16 EiB, 16 exbibytes) for hver fil
	- $\bullet$  Maks.  $2^{64}$  bytes for hvert attributt
	- Maks.  $2^{78}$  bytes (256 ZiB, 256 zebibytes) i hver pool
	- Maks.  $2^{56}$  attributter for hver fil (egentlig begrenset til  $2^{48}$  attributter)
	- Maks. 2<sup>64</sup> enheter tilknyttet en gitt pool
	- $\bullet$  Maks. 2<sup>64</sup> pooler i et og samme system

- ZFS er stort sett grenseløs
	- 128-bit diskadresser
	- Maks.  $2^{48}$  poster i hver katalog
	- Maks.  $2^{64}$  bytes (16 EiB, 16 exbibytes) for hver fil
	- $\bullet$  Maks.  $2^{64}$  bytes for hvert attributt
	- Maks.  $2^{78}$  bytes (256 ZiB, 256 zebibytes) i hver pool
	- Maks.  $2^{56}$  attributter for hver fil (egentlig begrenset til  $2^{48}$  attributter)
	- Maks. 2<sup>64</sup> enheter tilknyttet en gitt pool
	- Maks.  $2^{64}$  pooler i et og samme system
	- Maks. 2<sup>64</sup> filsystemer i samme pool

- ZFS er stort sett grenseløs
	- <sup>a</sup> 128-bit diskadresser
	- Maks.  $2^{48}$  poster i hver katalog
	- Maks.  $2^{64}$  bytes (16 EiB, 16 exbibytes) for hver fil
	- $\bullet$  Maks.  $2^{64}$  bytes for hvert attributt
	- Maks.  $2^{78}$  bytes (256 ZiB, 256 zebibytes) i hver pool
	- Maks.  $2^{56}$  attributter for hver fil (egentlig begrenset til  $2^{48}$  attributter)
	- Maks. 2<sup>64</sup> enheter tilknyttet en gitt pool
	- Maks.  $2^{64}$  pooler i et og samme system
	- Maks. 2<sup>64</sup> filsystemer i samme pool
- Vis meg det systemet som klarer å sprenge noen av disse grensene!

<span id="page-32-0"></span> $\mathcal{A} \hspace{1mm} \Box \hspace{1mm} \mathbb{P} \hspace{1mm} \mathcal{A} \hspace{1mm} \overline{\mathcal{B}} \hspace{1mm} \mathbb{P} \hspace{1mm} \mathbb{P} \hspace{1mm} \mathbb{P} \hspace{1mm} \mathbb{P} \hspace{1mm} \mathbb{P} \hspace{1mm} \mathcal{A} \hspace{1mm} \overline{\mathbb{Q}} \hspace{1mm} \mathbb{P} \hspace{1mm} \mathbb{P} \hspace{1mm} \mathcal{A} \hspace{1mm} \overline{\mathbb{Q}} \hspace{1mm} \mathbb{P} \$ 

## Hvordan virker ZFS?

ZFS unngår RAID 5-skrivehullet til typiske RAID-kontrollere

4 0 3 4

Þ

## Hvordan virker ZFS?

- ZFS unngår RAID 5-skrivehullet til typiske RAID-kontrollere
	- <sup>1</sup> Skriver nye data til de samme datablokkene som tidligere

 $\leftarrow$ 

## Hvordan virker ZFS?

- ZFS unngår RAID 5-skrivehullet til typiske RAID-kontrollere
	- <sup>1</sup> Skriver nye data til de samme datablokkene som tidligere
	- 2 Regner ut ny paritet

 $\leftarrow$
- ZFS unngår RAID 5-skrivehullet til typiske RAID-kontrollere
	- <sup>1</sup> Skriver nye data til de samme datablokkene som tidligere
	- <sup>2</sup> Regner ut ny paritet
	- <sup>3</sup> Skriver oppdatert paritet til de samme paritetsblokkene som tidligere

- ZFS unngår RAID 5-skrivehullet til typiske RAID-kontrollere
	- <sup>1</sup> Skriver nye data til de samme datablokkene som tidligere
	- **2** Regner ut ny paritet
	- <sup>3</sup> Skriver oppdatert paritet til de samme paritetsblokkene som tidligere
		- Hva skjer hvis du får strømbrudd mellom 1 og 3?

- ZFS unngår RAID 5-skrivehullet til typiske RAID-kontrollere
	- <sup>1</sup> Skriver nye data til de samme datablokkene som tidligere
	- **2** Regner ut ny paritet
	- <sup>3</sup> Skriver oppdatert paritet til de samme paritetsblokkene som tidligere
		- Hva skjer hvis du får strømbrudd mellom 1 og 3?
		- Har diskkontrolleren batteribeskyttet minne?

- ZFS unngår RAID 5-skrivehullet til typiske RAID-kontrollere
	- <sup>1</sup> Skriver nye data til de samme datablokkene som tidligere
	- **2** Regner ut ny paritet
	- <sup>3</sup> Skriver oppdatert paritet til de samme paritetsblokkene som tidligere
		- Hva skjer hvis du får strømbrudd mellom 1 og 3?
		- Har diskkontrolleren batteribeskyttet minne?
- ZFS skriver fulle striper; data og paritet samtidig

- ZFS unngår RAID 5-skrivehullet til typiske RAID-kontrollere
	- <sup>1</sup> Skriver nye data til de samme datablokkene som tidligere
	- **2** Regner ut ny paritet
	- <sup>3</sup> Skriver oppdatert paritet til de samme paritetsblokkene som tidligere
		- Hva skjer hvis du får strømbrudd mellom 1 og 3?
		- Har diskkontrolleren batteribeskyttet minne?
- ZFS skriver fulle striper; data og paritet samtidig
- ZFS bruker «copy-on-write»; skriver nye data til ledige diskblokker

- ZFS unngår RAID 5-skrivehullet til typiske RAID-kontrollere
	- <sup>1</sup> Skriver nye data til de samme datablokkene som tidligere
	- **2** Regner ut ny paritet
	- <sup>3</sup> Skriver oppdatert paritet til de samme paritetsblokkene som tidligere
		- Hva skjer hvis du får strømbrudd mellom 1 og 3?
		- Har diskkontrolleren batteribeskyttet minne?
- ZFS skriver fulle striper; data og paritet samtidig
- ZFS bruker «copy-on-write»; skriver nye data til ledige diskblokker
- Endringer som hører sammen, samles i transaksjonsgrupper

- ZFS unngår RAID 5-skrivehullet til typiske RAID-kontrollere
	- <sup>1</sup> Skriver nye data til de samme datablokkene som tidligere
	- **2** Regner ut ny paritet
	- <sup>3</sup> Skriver oppdatert paritet til de samme paritetsblokkene som tidligere
		- Hva skjer hvis du får strømbrudd mellom 1 og 3?
		- Har diskkontrolleren batteribeskyttet minne?
- ZFS skriver fulle striper; data og paritet samtidig
- ZFS bruker «copy-on-write»; skriver nye data til ledige diskblokker
- Endringer som hører sammen, samles i transaksjonsgrupper
- Sjekksummer brukes for alt som blir lagret

- ZFS unngår RAID 5-skrivehullet til typiske RAID-kontrollere
	- <sup>1</sup> Skriver nye data til de samme datablokkene som tidligere
	- **2** Regner ut ny paritet
	- <sup>3</sup> Skriver oppdatert paritet til de samme paritetsblokkene som tidligere
		- Hva skjer hvis du får strømbrudd mellom 1 og 3?
		- Har diskkontrolleren batteribeskyttet minne?
- ZFS skriver fulle striper; data og paritet samtidig
- ZFS bruker «copy-on-write»; skriver nye data til ledige diskblokker
- Endringer som hører sammen, samles i transaksjonsgrupper
- Sjekksummer brukes for alt som blir lagret
	- ZFS kontrollerer at leste data er de samme som ble skrevet

- ZFS unngår RAID 5-skrivehullet til typiske RAID-kontrollere
	- <sup>1</sup> Skriver nye data til de samme datablokkene som tidligere
	- **2** Regner ut ny paritet
	- <sup>3</sup> Skriver oppdatert paritet til de samme paritetsblokkene som tidligere
		- Hva skjer hvis du får strømbrudd mellom 1 og 3?
		- Har diskkontrolleren batteribeskyttet minne?
- ZFS skriver fulle striper; data og paritet samtidig
- ZFS bruker «copy-on-write»; skriver nye data til ledige diskblokker
- Endringer som hører sammen, samles i transaksjonsgrupper
- Sjekksummer brukes for alt som blir lagret
	- ZFS kontrollerer at leste data er de samme som ble skrevet
	- Oppdages avvik, leter ZFS etter alternativer

- ZFS unngår RAID 5-skrivehullet til typiske RAID-kontrollere
	- <sup>1</sup> Skriver nye data til de samme datablokkene som tidligere
	- **2** Regner ut ny paritet
	- <sup>3</sup> Skriver oppdatert paritet til de samme paritetsblokkene som tidligere
		- Hva skjer hvis du får strømbrudd mellom 1 og 3?
		- Har diskkontrolleren batteribeskyttet minne?
- ZFS skriver fulle striper; data og paritet samtidig
- ZFS bruker «copy-on-write»; skriver nye data til ledige diskblokker
- Endringer som hører sammen, samles i transaksjonsgrupper
- Sjekksummer brukes for alt som blir lagret
	- ZFS kontrollerer at leste data er de samme som ble skrevet
	- Oppdages avvik, leter ZFS etter alternativer
	- Finnes alternativer, enten speilkopier eller paritet

- ZFS unngår RAID 5-skrivehullet til typiske RAID-kontrollere
	- <sup>1</sup> Skriver nye data til de samme datablokkene som tidligere
	- **2** Regner ut ny paritet
	- <sup>3</sup> Skriver oppdatert paritet til de samme paritetsblokkene som tidligere
		- Hva skjer hvis du får strømbrudd mellom 1 og 3?
		- Har diskkontrolleren batteribeskyttet minne?
- ZFS skriver fulle striper; data og paritet samtidig
- ZFS bruker «copy-on-write»; skriver nye data til ledige diskblokker
- Endringer som hører sammen, samles i transaksjonsgrupper
- Sjekksummer brukes for alt som blir lagret
	- ZFS kontrollerer at leste data er de samme som ble skrevet
	- Oppdages avvik, leter ZFS etter alternativer
	- Finnes alternativer, enten speilkopier eller paritet
		- <sup>1</sup> Leveres korrekte data til applikasjonen, og

- ZFS unngår RAID 5-skrivehullet til typiske RAID-kontrollere
	- <sup>1</sup> Skriver nye data til de samme datablokkene som tidligere
	- **2** Regner ut ny paritet
	- <sup>3</sup> Skriver oppdatert paritet til de samme paritetsblokkene som tidligere
		- Hva skjer hvis du får strømbrudd mellom 1 og 3?
		- Har diskkontrolleren batteribeskyttet minne?
- ZFS skriver fulle striper; data og paritet samtidig
- ZFS bruker «copy-on-write»; skriver nye data til ledige diskblokker
- Endringer som hører sammen, samles i transaksjonsgrupper
- Sjekksummer brukes for alt som blir lagret
	- ZFS kontrollerer at leste data er de samme som ble skrevet
	- Oppdages avvik, leter ZFS etter alternativer
	- Finnes alternativer, enten speilkopier eller paritet
		- <sup>1</sup> Leveres korrekte data til applikasjonen, og
		- <sup>2</sup> avviket korrigeres automatisk på den syke disken

- ZFS unngår RAID 5-skrivehullet til typiske RAID-kontrollere
	- <sup>1</sup> Skriver nye data til de samme datablokkene som tidligere
	- **2** Regner ut ny paritet
	- <sup>3</sup> Skriver oppdatert paritet til de samme paritetsblokkene som tidligere
		- Hva skjer hvis du får strømbrudd mellom 1 og 3?
		- Har diskkontrolleren batteribeskyttet minne?
- ZFS skriver fulle striper; data og paritet samtidig
- ZFS bruker «copy-on-write»; skriver nye data til ledige diskblokker
- Endringer som hører sammen, samles i transaksjonsgrupper
- Sjekksummer brukes for alt som blir lagret
	- ZFS kontrollerer at leste data er de samme som ble skrevet
	- Oppdages avvik, leter ZFS etter alternativer
	- Finnes alternativer, enten speilkopier eller paritet
		- <sup>1</sup> Leveres korrekte data til applikasjonen, og
		- <sup>2</sup> avviket korrigeres automatisk på den syke disken
	- Finnes ingen alternativer, så må filene restaureres fra backup

K ロ ▶ K @ ▶ K 할 ▶ K 할 ▶ ① 할 → ① 의 ①

• Ikke bruk ZFS sammen med RAID-kontrollere!

活

 $299$ 

**K ロ ▶ 《母** 

- Ikke bruk ZFS sammen med RAID-kontrollere!
- I verste fall kan RAID-kontrolleren motarbeide ZFS

4 0 3 4

- Ikke bruk ZFS sammen med RAID-kontrollere!
- I verste fall kan RAID-kontrolleren motarbeide ZFS
- Sett kontrolleren i JBOD-modus, eller

 $\leftarrow$ 

- Ikke bruk ZFS sammen med RAID-kontrollere!
- I verste fall kan RAID-kontrolleren motarbeide ZFS
- Sett kontrolleren i JBOD-modus, eller
- la hver disk være sitt enslige RAID 0-volum

K ロ ▶ K @ ▶ K 할 ▶ K 할 ▶ ① 할 → ① 의 ①

Utviklet av Jeff Bonwick og kollegaer ved Sun Microsystems, Inc.

 $299$ 

э

4 0 8 4

- Utviklet av Jeff Bonwick og kollegaer ved Sun Microsystems, Inc.
- Arbeidet begynte i 2001

4 0 3 4

 $298$ 

э

- Utviklet av Jeff Bonwick og kollegaer ved Sun Microsystems, Inc.
- Arbeidet begynte i 2001
- $\bullet$  ZFS  $\rightarrow$  Solaris, oktober 2005

4 D.K.

- Utviklet av Jeff Bonwick og kollegaer ved Sun Microsystems, Inc.
- Arbeidet begynte i 2001
- $\bullet$  ZFS  $\rightarrow$  Solaris, oktober 2005
- ZFS er lisensiert etter «Common Development and Distribution License» (CDDL)

- Utviklet av Jeff Bonwick og kollegaer ved Sun Microsystems, Inc.
- Arbeidet begynte i 2001
- $\bullet$  ZFS  $\rightarrow$  Solaris, oktober 2005
- ZFS er lisensiert etter «Common Development and Distribution License» (CDDL)
- $\bullet$  ZFS  $\rightarrow$  OpenSolaris, november 2005

- Utviklet av Jeff Bonwick og kollegaer ved Sun Microsystems, Inc.
- Arbeidet begynte i 2001
- $\bullet$  ZFS  $\rightarrow$  Solaris, oktober 2005
- ZFS er lisensiert etter «Common Development and Distribution License» (CDDL)
- $\bullet$  ZFS  $\rightarrow$  OpenSolaris, november 2005
- $\bullet$  ZFS  $\rightarrow$  FreeBSD, april 2007

- Utviklet av Jeff Bonwick og kollegaer ved Sun Microsystems, Inc.
- Arbeidet begynte i 2001
- $\bullet$  ZFS  $\rightarrow$  Solaris, oktober 2005
- ZFS er lisensiert etter «Common Development and Distribution License» (CDDL)
- $\bullet$  ZFS  $\rightarrow$  OpenSolaris, november 2005
- $\bullet$  ZFS  $\rightarrow$  FreeBSD, april 2007
- Linux' GPL v2-lisens kompliserer import av ZFS

- Utviklet av Jeff Bonwick og kollegaer ved Sun Microsystems, Inc.
- Arbeidet begynte i 2001
- $\bullet$  ZFS  $\rightarrow$  Solaris, oktober 2005
- ZFS er lisensiert etter «Common Development and Distribution License» (CDDL)
- $\bullet$  ZFS  $\rightarrow$  OpenSolaris, november 2005
- $\bullet$  ZFS  $\rightarrow$  FreeBSD, april 2007
- Linux' GPL v2-lisens kompliserer import av ZFS
	- ZFS i Linux gjennom FUSE gjenstår som en (treg) mulighet

- Utviklet av Jeff Bonwick og kollegaer ved Sun Microsystems, Inc.
- Arbeidet begynte i 2001
- $\bullet$  ZFS  $\rightarrow$  Solaris, oktober 2005
- ZFS er lisensiert etter «Common Development and Distribution License» (CDDL)
- $\bullet$  ZFS  $\rightarrow$  OpenSolaris, november 2005
- $\bullet$  ZFS  $\rightarrow$  FreeBSD, april 2007
- Linux' GPL v2-lisens kompliserer import av ZFS
	- ZFS i Linux gjennom FUSE gjenstår som en (treg) mulighet
	- Brian Behlendorf ved Lawrence Livermore National Laboratory (LLNL) har laget «Native ZFS for/on Linux»

- Utviklet av Jeff Bonwick og kollegaer ved Sun Microsystems, Inc.
- Arbeidet begynte i 2001
- $\bullet$  ZFS  $\rightarrow$  Solaris, oktober 2005
- ZFS er lisensiert etter «Common Development and Distribution License» (CDDL)
- $\bullet$  ZFS  $\rightarrow$  OpenSolaris, november 2005
- $\bullet$  ZFS  $\rightarrow$  FreeBSD, april 2007
- Linux' GPL v2-lisens kompliserer import av ZFS
	- ZFS i Linux gjennom FUSE gjenstår som en (treg) mulighet
	- Brian Behlendorf ved Lawrence Livermore National Laboratory (LLNL) har laget «Native ZFS for/on Linux»
- ZFS var tilgjengelig i Mac OS X 10.5, bare read-only, men har vært tilbaketrukket siden oktober 2009

- Utviklet av Jeff Bonwick og kollegaer ved Sun Microsystems, Inc.
- Arbeidet begynte i 2001
- $\bullet$  ZFS  $\rightarrow$  Solaris, oktober 2005
- ZFS er lisensiert etter «Common Development and Distribution License» (CDDL)
- $\bullet$  ZFS  $\rightarrow$  OpenSolaris, november 2005
- $\bullet$  ZFS  $\rightarrow$  FreeBSD, april 2007
- Linux' GPL v2-lisens kompliserer import av ZFS
	- ZFS i Linux gjennom FUSE gjenstår som en (treg) mulighet
	- Brian Behlendorf ved Lawrence Livermore National Laboratory (LLNL) har laget «Native ZFS for/on Linux»
- ZFS var tilgjengelig i Mac OS X 10.5, bare read-only, men har vært tilbaketrukket siden oktober 2009
- Andre OS med ZFS-støtte: OpenIndiana, FreeNAS, PC-BSD, GNU/kFreeBSD og NetBSD

イロト イ団ト イミト イミト ニミー のんぴ

Oracle kjøpte opp Sun Microsystems, 27. januar 2010

Þ

 $299$ 

4 0 8 4

- Oracle kjøpte opp Sun Microsystems, 27. januar 2010
- Oracle ville gjøre OpenSolaris om til «ClosedSolaris»

 $\leftarrow$ 

- Oracle kjøpte opp Sun Microsystems, 27. januar 2010
- Oracle ville gjøre OpenSolaris om til «ClosedSolaris»
- Hele ZFS-teamet hos Oracle sa opp på dagen, 90 dager etter den avgjørelsen

- Oracle kjøpte opp Sun Microsystems, 27. januar 2010
- Oracle ville gjøre OpenSolaris om til «ClosedSolaris»
- Hele ZFS-teamet hos Oracle sa opp på dagen, 90 dager etter den avgjørelsen
- ZFS lever videre hos

- Oracle kjøpte opp Sun Microsystems, 27. januar 2010
- Oracle ville gjøre OpenSolaris om til «ClosedSolaris»
- Hele ZFS-teamet hos Oracle sa opp på dagen, 90 dager etter den avgjørelsen
- ZFS lever videre hos
	- **a** Oracle
- Oracle kjøpte opp Sun Microsystems, 27. januar 2010
- Oracle ville gjøre OpenSolaris om til «ClosedSolaris»
- Hele ZFS-teamet hos Oracle sa opp på dagen, 90 dager etter den avgjørelsen
- ZFS lever videre hos
	- **a** Oracle
	- illumos

- Oracle kjøpte opp Sun Microsystems, 27. januar 2010
- Oracle ville gjøre OpenSolaris om til «ClosedSolaris»
- Hele ZFS-teamet hos Oracle sa opp på dagen, 90 dager etter den avgjørelsen
- ZFS lever videre hos
	- Oracle
	- illumos
	- OpenZFS

- Oracle kjøpte opp Sun Microsystems, 27. januar 2010
- Oracle ville gjøre OpenSolaris om til «ClosedSolaris»
- Hele ZFS-teamet hos Oracle sa opp på dagen, 90 dager etter den avgjørelsen
- ZFS lever videre hos
	- **a** Oracle
	- illumos
	- OpenZFS
	- **a** FreeBSD

- Oracle kjøpte opp Sun Microsystems, 27. januar 2010
- Oracle ville gjøre OpenSolaris om til «ClosedSolaris»
- Hele ZFS-teamet hos Oracle sa opp på dagen, 90 dager etter den avgjørelsen
- ZFS lever videre hos
	- **a** Oracle
	- illumos
	- OpenZFS
	- **•** FreeBSD
	- **•** Delphix

- Oracle kjøpte opp Sun Microsystems, 27. januar 2010
- Oracle ville gjøre OpenSolaris om til «ClosedSolaris»
- Hele ZFS-teamet hos Oracle sa opp på dagen, 90 dager etter den avgjørelsen
- ZFS lever videre hos
	- **a** Oracle
	- illumos
	- OpenZFS
	- **e** FreeBSD
	- **•** Delphix
	- iXsystems

- Oracle kjøpte opp Sun Microsystems, 27. januar 2010
- Oracle ville gjøre OpenSolaris om til «ClosedSolaris»
- Hele ZFS-teamet hos Oracle sa opp på dagen, 90 dager etter den avgjørelsen
- ZFS lever videre hos
	- **a** Oracle
	- illumos
	- OpenZFS
	- **e** FreeBSD
	- **•** Delphix
	- **•** iXsystems
	- Joyent

- Oracle kjøpte opp Sun Microsystems, 27. januar 2010
- Oracle ville gjøre OpenSolaris om til «ClosedSolaris»
- Hele ZFS-teamet hos Oracle sa opp på dagen, 90 dager etter den avgjørelsen
- ZFS lever videre hos
	- **a** Oracle
	- illumos
	- OpenZFS
	- **e** FreeBSD
	- **•** Delphix
	- iXsystems
	- **•** Joyent
	- **a** NetBSD

- Oracle kjøpte opp Sun Microsystems, 27. januar 2010
- Oracle ville gjøre OpenSolaris om til «ClosedSolaris»
- Hele ZFS-teamet hos Oracle sa opp på dagen, 90 dager etter den avgjørelsen
- ZFS lever videre hos
	- **a** Oracle
	- illumos
	- OpenZFS
	- **e** FreeBSD
	- **•** Delphix
	- iXsystems
	- **•** Joyent
	- **a** NetBSD
	- Nexenta

Del II

# [Del 2: ZFS!](#page-80-0)

T. Endrestøl (FSI/IT) [ZFS](#page-0-0) 23. desember 2013 14 / 19

<span id="page-80-0"></span>イロト (御) (君) (君) (君) のんぐ

#### 8 [Oppretting av pooler](#page-88-0)

- [Enkle pool-eksempler](#page-92-0)
- [Avanserte pool-eksempler](#page-105-0)

 $\leftarrow$ 

Þ

<span id="page-82-0"></span> $299$ 

重

**K ロ ▶ K 伊 ▶** 

- 4 君 8 - 4 君 8

To kommandoer (med underkommandoer):

活

 $299$ 

4 ロト 4 旬

- To kommandoer (med underkommandoer):
	- <sup>1</sup> zpool

造

 $299$ 

**K ロ ▶ 《母** 

- To kommandoer (med underkommandoer):
	- <sup>1</sup> zpool
	- 2 zfs

造

 $299$ 

**KD > KFIX** 

14.1 De la car

- To kommandoer (med underkommandoer):
	- <sup>1</sup> zpool
	- 2 zfs
- Det finnes en tredje kommando for de nysgjerrige: zdb

 $298$ 

 $\mathbf{A} \cdot \mathbf{E} \mathbf{I} \Rightarrow \mathbf{A}$ 

- To kommandoer (med underkommandoer):
	- <sup>1</sup> zpool
	- 2 zfs
- Det finnes en tredje kommando for de nysgjerrige: zdb
	- Brukes for å avlese indre ZFS-detaljer

4 D F

→ 君下 ④居下 →

**K ロ ▶ K 伊 ▶** 

<span id="page-88-0"></span> $2990$ 

造

• zpool create [opsjoner] navn-på-pool [organiseringstype] ingredienser [organiseringstype ingredienser] ...

∢ □ ▶ ≺ n □ ▶

### Oppretting av pooler

- zpool create [opsjoner] navn-på-pool [organiseringstype] ingredienser [organiseringstype ingredienser] ...
- Unngå å plassere mer enn 9 enheter i hver vdev

B

### Oppretting av pooler

- zpool create [opsjoner] navn-på-pool [organiseringstype] ingredienser [organiseringstype ingredienser] ...
- Unngå å plassere mer enn 9 enheter i hver vdev
- <span id="page-91-0"></span>I stedet for å stripe en pool over 20 harddisker, vurdér å speile to og to harddisker i 10 grupper

重

<span id="page-92-0"></span> $299$ 

 $A \equiv \mathbb{R} \cup A \equiv \mathbb{R}$ 

**K ロ ▶ K 伊 ▶** 

**·** Singledisk:

重

 $299$ 

 $A \equiv \mathbf{1} \times A \equiv \mathbf{1}$ 

4 ロ ▶ 4 伊

 $\sim$ 

- **·** Singledisk:
- zpool create rpool da0

造

 $299$ 

ヨメ メヨメ

**∢ ロ ▶ イ 伊** 

- **·** Singledisk:
- zpool create rpool da0
- RAID 0 over to disker:

B

 $299$ 

 $\mathbf{A} \cdot \mathbf{E} \mathbf{I} \quad \mathbf{B} \quad \mathbf{A}$ 

- **·** Singledisk:
- zpool create rpool da0
- RAID 0 over to disker:
- zpool create rpool da0 da1

4 0 3 4

B

- **·** Singledisk:
- zpool create rpool da0
- RAID 0 over to disker:
- zpool create rpool da0 da1
- RAID 1 over to disker:

4 D.K.

э

- Singledisk:
- zpool create rpool da0
- RAID 0 over to disker:
- zpool create rpool da0 da1
- RAID 1 over to disker:
- zpool create rpool mirror da0 da1

 $\leftarrow$ 

 $\Omega$ 

- **·** Singledisk:
- zpool create rpool da0
- RAID 0 over to disker:
- zpool create rpool da0 da1
- RAID 1 over to disker:
- zpool create rpool mirror da0 da1
- RAID 5 over tre disker:

- Singledisk:
- zpool create rpool da0
- RAID 0 over to disker:
- zpool create rpool da0 da1
- RAID 1 over to disker:
- zpool create rpool mirror da0 da1
- RAID 5 over tre disker:
- zpool create rpool raidz1 da0 da1 da2

- Singledisk:
- zpool create rpool da0
- RAID 0 over to disker:
- zpool create rpool da0 da1
- RAID 1 over to disker:
- zpool create rpool mirror da0 da1
- RAID 5 over tre disker:
- zpool create rpool raidz1 da0 da1 da2
- RAID 6 over seks disker:

- Singledisk:
- zpool create rpool da0
- RAID 0 over to disker:
- zpool create rpool da0 da1
- RAID 1 over to disker:
- zpool create rpool mirror da0 da1
- RAID 5 over tre disker:
- zpool create rpool raidz1 da0 da1 da2
- RAID 6 over seks disker:
- zpool create rpool raidz2 da0 da1 da2 da3 da4 da5

- Singledisk:
- zpool create rpool da0
- RAID 0 over to disker:
- zpool create rpool da0 da1
- RAID 1 over to disker:
- zpool create rpool mirror da0 da1
- RAID 5 over tre disker:
- zpool create rpool raidz1 da0 da1 da2
- RAID 6 over seks disker:
- zpool create rpool raidz2 da0 da1 da2 da3 da4 da5
- <span id="page-103-0"></span>«RAID 7» over ni disker:

- Singledisk:
- zpool create rpool da0
- RAID 0 over to disker:
- zpool create rpool da0 da1
- RAID 1 over to disker:
- zpool create rpool mirror da0 da1
- RAID 5 over tre disker:
- zpool create rpool raidz1 da0 da1 da2
- RAID 6 over seks disker:
- zpool create rpool raidz2 da0 da1 da2 da3 da4 da5
- «RAID 7» over ni disker:
- <span id="page-104-0"></span>zpool create rpool raidz3 da0 da1 da2 da3 da4 da5 d[a6](#page-103-0) [d](#page-105-0)[a](#page-91-0)[7](#page-92-0) [d](#page-105-0)[a](#page-91-0)[8](#page-92-0)

#### Oppretting av pooler Avanserte pool-eksempler

<span id="page-105-0"></span>重

 $A \equiv \mathbf{1} \times A \equiv \mathbf{1}$ 

**K ロ ▶ K 伊 ▶** 

#### Oppretting av pooler Avanserte pool-eksempler

• RAID ?:

重

 $299$ 

重き メラメ

14.1

**K ロ ▶ K 伊 ▶** 

#### Oppretting av pooler Avanserte pool-eksempler

- $\bullet$  RAID ?:
- zpool create rpool mirror da0 da1 mirror da2 da3 mirror da4 da5

4 D.K.

Þ
- RAID  $1+0$  (3 vdevs):
- zpool create rpool mirror da0 da1 mirror da2 da3 mirror da4 da5

 $\leftarrow$ 

- RAID  $1+0$  (3 vdevs):
- zpool create rpool mirror da0 da1 mirror da2 da3 mirror da4 da5
- $\bullet$  RAID ?:

э

4 D F

- RAID  $1+0$  (3 vdevs):
- zpool create rpool mirror da0 da1 mirror da2 da3 mirror da4 da5
- $\bullet$  RAID ?:
- zpool create rpool raidz1 da0 da1 da2 raidz1 da3 da4 da5

- RAID  $1+0$  (3 vdevs):
- zpool create rpool mirror da0 da1 mirror da2 da3 mirror da4 da5
- RAID  $5+0$  (2 vdevs):
- zpool create rpool raidz1 da0 da1 da2 raidz1 da3 da4 da5

- RAID  $1+0$  (3 vdevs):
- zpool create rpool mirror da0 da1 mirror da2 da3 mirror da4 da5
- RAID  $5+0$  (2 vdevs):
- zpool create rpool raidz1 da0 da1 da2 raidz1 da3 da4 da5
- $\bullet$  RAID ?:

- RAID  $1+0$  (3 vdevs):
- zpool create rpool mirror da0 da1 mirror da2 da3 mirror da4 da5
- RAID  $5+0$  (2 vdevs):
- zpool create rpool raidz1 da0 da1 da2 raidz1 da3 da4 da5
- $\bullet$  RAID ?:
- zpool create rpool raidz2 da0 da1 da2 da3 raidz2 da4 da5 da6 da7

- RAID  $1+0$  (3 vdevs):
- zpool create rpool mirror da0 da1 mirror da2 da3 mirror da4 da5
- RAID  $5+0$  (2 vdevs):
- zpool create rpool raidz1 da0 da1 da2 raidz1 da3 da4 da5
- RAID  $6+0$  (2 vdevs):
- zpool create rpool raidz2 da0 da1 da2 da3 raidz2 da4 da5 da6 da7

- RAID  $1+0$  (3 vdevs):
- zpool create rpool mirror da0 da1 mirror da2 da3 mirror da4 da5
- RAID  $5+0$  (2 vdevs):
- zpool create rpool raidz1 da0 da1 da2 raidz1 da3 da4 da5
- RAID  $6+0$  (2 vdevs):
- zpool create rpool raidz2 da0 da1 da2 da3 raidz2 da4 da5 da6 da7
- $\bullet$  RAID ?

- RAID  $1+0$  (3 vdevs):
- zpool create rpool mirror da0 da1 mirror da2 da3 mirror da4 da5
- RAID  $5+0$  (2 vdevs):
- zpool create rpool raidz1 da0 da1 da2 raidz1 da3 da4 da5
- RAID  $6+0$  (2 vdevs):
- zpool create rpool raidz2 da0 da1 da2 da3 raidz2 da4 da5 da6 da7
- $\bullet$  RAID ?
- zpool create rpool mirror da0 da1 raidz1 da2 da3 da4

- RAID  $1+0$  (3 vdevs):
- zpool create rpool mirror da0 da1 mirror da2 da3 mirror da4 da5
- RAID  $5+0$  (2 vdevs):
- zpool create rpool raidz1 da0 da1 da2 raidz1 da3 da4 da5
- RAID  $6+0$  (2 vdevs):
- zpool create rpool raidz2 da0 da1 da2 da3 raidz2 da4 da5 da6 da7
- RAID  $1+5+0$  (2 vdevs):
- zpool create rpool mirror da0 da1 raidz1 da2 da3 da4